**Instituto de Ciências Biomédicas - USP Uso de Animais para Experimentação (ed. 2020) Docente: Profa. Dra. Patricia Gama**

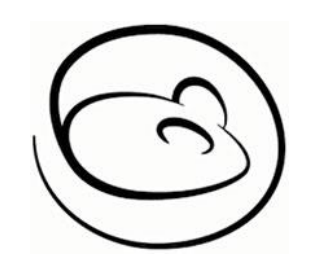

## **Acesso ao ambiente virtual do curso**

1. Caso **não tenha cadastro** no ambiente **Cursos de Extensão**, siga os passos abaixo:

 $=$ USP Extensão Português - Brasil (pt\_br) ~ Q Você ainda não se identificou. (Acessar) Cursos de Extensão da USP Página inicial / Acessar / Nova conta Ou realize seu cadastro a Acesse o endereço abaixo: Crie uma conta utilizando seu número de **CPF** e o partir da senha única USP, **[https://](https://cursosextensao.usp.br/login/signup.php) código de convite** abaixo: caso possua. **[cursosextensao.usp.br/](https://cursosextensao.usp.br/login/signup.php) [login/signup.php](https://cursosextensao.usp.br/login/signup.php) icbUAE202001**

Anote os dados de **usuário** e de **senha**. Eles serão necessários para o acesso ao ambiente de aulas e inscrições para outros cursos.

2. Caso **já tenha cadastro** no ambiente **Cursos de Extensão**, siga os passos abaixo para se inscrever no curso **Uso de Animais para Experimentação**:

Realize o *login* (usuário e senha) no ambiente **Cursos de Extensão**.

Acesse o endereço abaixo: **[https://](https://cursosextensao.usp.br/course/view.php?id=1541) [cursosextensao.usp.br/](https://cursosextensao.usp.br/course/view.php?id=1541) [course/](https://cursosextensao.usp.br/course/view.php?id=1541) [view.php?id=1541](https://cursosextensao.usp.br/course/view.php?id=1541)**

No primeiro acesso ao curso **Uso de Animais para Experimentação** o usuário encontrará as atividades bloqueadas. Será necessário preencher o **Formulário de perfil do participante** e indicar o vínculo com a Instituição.

O participante deverá aguardar para que as informações sejam conferidas e as aulas liberadas.

A confirmação de liberação das aulas será encaminhada por e-mail.

Utilize a **chave de inscrição**  abaixo para fazer a inscrição:

**icbUAE202001**

O curso é formado por 21 vídeos que deverão ser assistidos em sequência. É necessário realizar um questionário final de avaliação e atingir uma nota mínima de 7,0 para obter a **Declaração de Conclusão** do curso.

Entre em contato em caso de dúvidas: Marcos Matsukuma (matsukuma2000@usp.br).

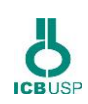